# **Creating Collaboratory Activities**

Tips to make a good activity, great!

# **Center the Activity**

Collaboratory is a relational database that centers the activity - what faculty, staff, and students are doing with community - as the core unit of analysis.

Putting activities at the center of the data allows faculty and staff to connect their engagement activities to a variety of other data points.

Rather than centering data around a course or program, think about what you, or your students, are doing with community.

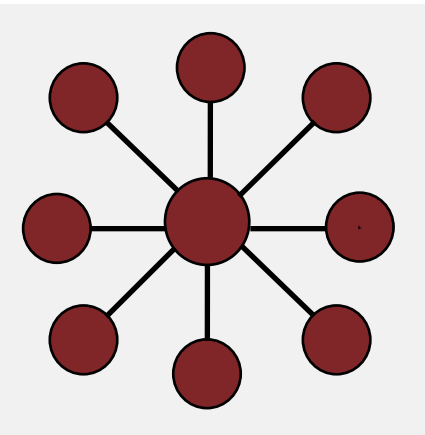

#### **Title it Appropriately**

Distinguish it from other activities at your institution. Avoid using **only** course or community partner names.

### **Keep the Description** Short and Sweet

1-2 sentences that helps the public understand the activity's purpose.

Add an **Image** 

Give your activity visual appeal.

## **Connect it to Campus-Wide Initiatives**

Associate your activity with campus programs and initiatives so your work is appropriately recognized.

**Recognize Your External Partners** 

Identify activity partners in Step 2. If you work with partners who play multiple roles (e.g., provide funding **and** co-educate students) add those partners as Community Organizations and identify their roles. Funders are those who **only**provided monetary support.

### **Select the** *Target* **Populations and Areas of Focus**

Identify and select the populations and areas of focus that your activity specifically seeks to address. Do not select tangential data points.

#### Connect Coursework

If your activity involves course section(s), connect them on Step 4. For ongoing activities, add new sections every semester.

# Identify Expected and Achieved Outputs, **Outcomes, and Impacts**

Illustrate the impact of your one-time or ongoing activity. "Expected" indicates what you hope or plan to accomplish. "Achieved "indicates a goal was completed.

#### FOR MOREINFORMATION PLEASEVISIT SUPPORT.CECOLLABORATORY.COM